# プログラミング言語設計論

#### 2014年度 第 5 回: mixins&trains / デザインパターン/ フレームワーク 担当: 増原英彦

1

# (復習) 多重継承の功罪

功) 追加的な機能を再利用できる 罪) 曖昧性: 両親が同名のメソッドを定義した 場合、何が起きる? 罪) ダイヤモンド継承: 異なる親 を経由して同じ祖先を継承 したとき、それは1つか 複数か? **Drawable** =======*draw()* **Scriptable Colored** ---------color---------draw()

extends Drawable, Colored

 $\overline{2}$ 

========aetString() draw()

#### traitsとmixins

■ 追加的な機能を提供するために特化した機構 ▶継承は単一 (親は1クラスだけ) ■ 区別: 多重継承で起きる問題を mixins [BC90] ― 直線化(linearize)で解決 traits [SDNP03] ― 平坦化(flattening)で解決 呼び名に混乱あり (Scalaのtraitはここでのmixin) ■(別の区別: インスタンス変数を持つ / 持たない)

# mixins [BC90]

■親クラスを後から決められるクラス ■親クラスと一緒に指定すると、親クラスと子クラス の間に入る (直線化) >曖昧性の解決: mixinsが親クラスより優先 >ダイヤモンド継承の解決: mixinsは「別の物」 ■ mixinを継承したmixinを作ってもよい ■ mixin単独でオブジェクトは作れない ■ 代表例: Scalaのtraits

## 多重継承 vs mixins

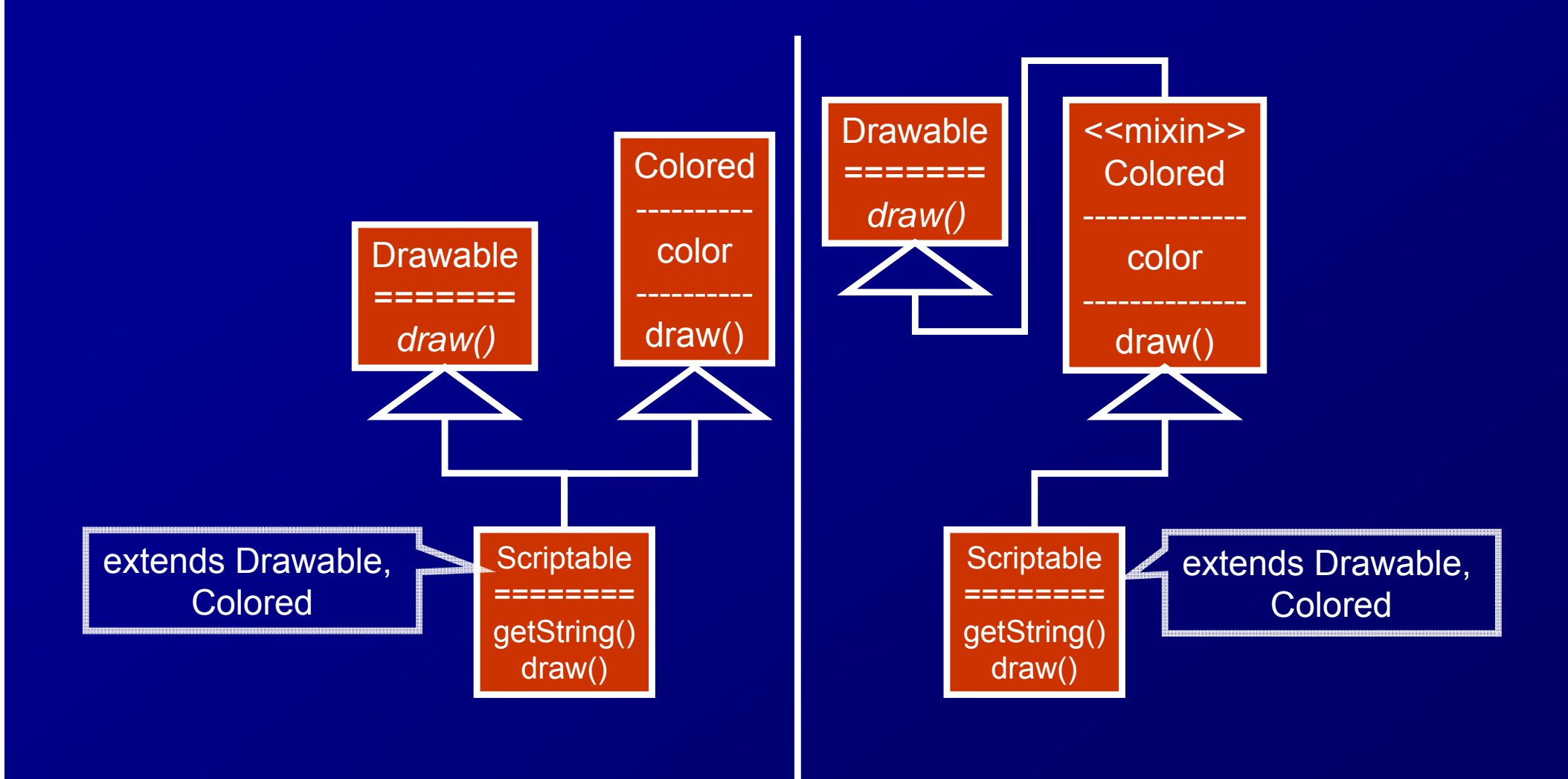

# traits [SDNP03]

# ■子クラスに定義を挿入する親クラス ■名前が重複するときは明示的に付け替え る (平坦化 )

曖昧性とダイヤモンド継承の解決

### 多重継承 vs traits

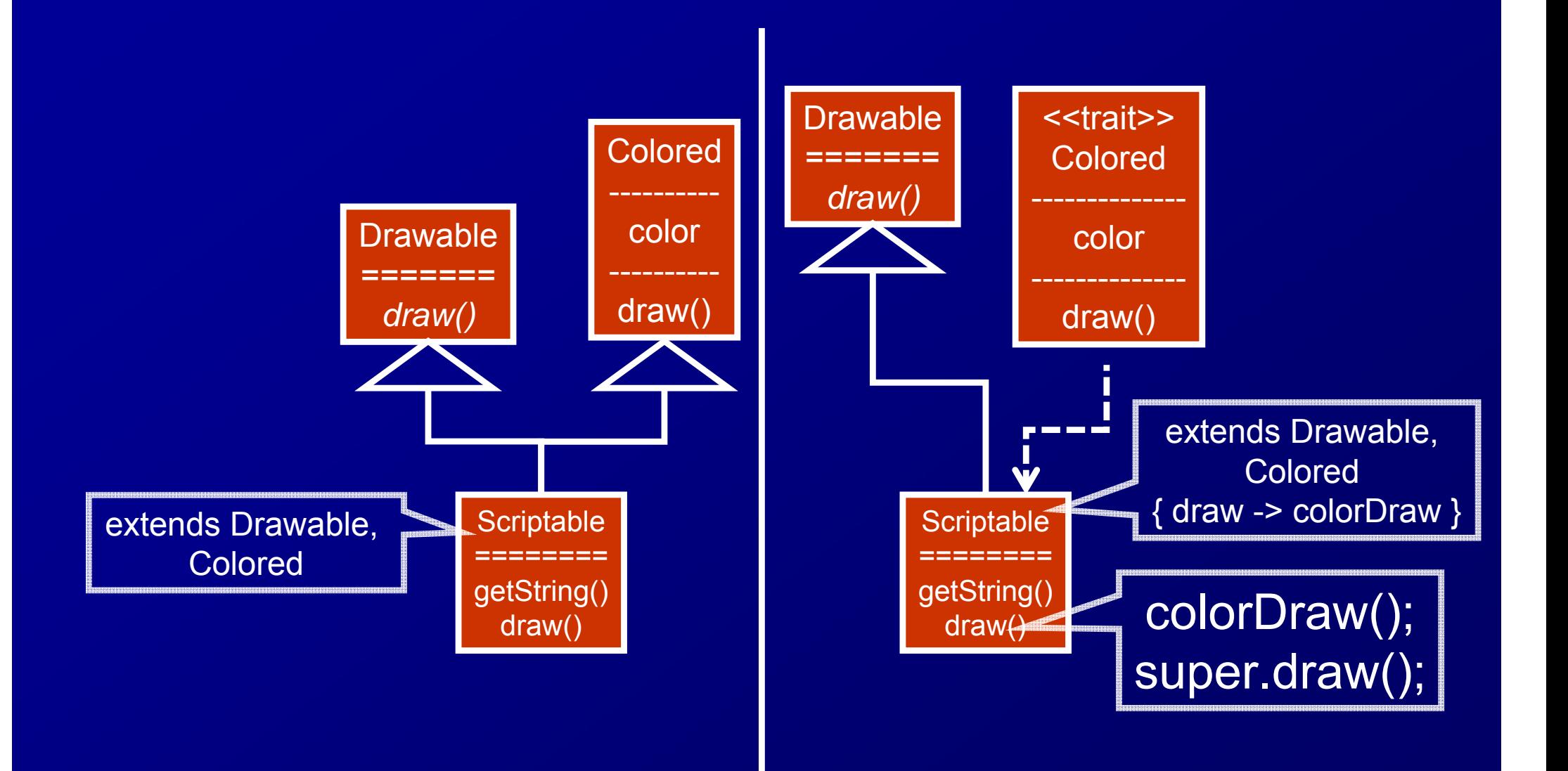

# 問題1/2 (10分)

#### ■ 3次元CADプログラムの設計をせよ ■ 登場するモノ

- 物体(Volume) ― 空間中にある部品それぞれ
- 表示画面(View) ― 正面図と側面図それぞれ
- 使われ方
	- > 利用者が物体を操作すると対応する物体のmove()が呼ばれ、 位置が変更される
	- > アニメーション命令によっても物体のmove()が呼ばれ、位置が 変更される
	- 物体の位置が変更されたら正面図、側面図のdraw()が呼び出さ れ、新しい状態を表示する
- 注意: 下線部は設計外とする。 メソッドの中身は書かなく てよい

# 問題2/2 (10 分 )

}

ゲームプログラムの共通部 分を部品として提供せよ ■右の黄枠外が共通部分 ■言語は何でもよい (OOP) ■提供された部品を使う人 が何をすればよいのかが分 かるように

```
byte[] imageBuf1 = ..., iageBuf2 = ...;
int previousKey = 0;
while (true) {
  int c = キーボード状態の読み取り;
  int key = c
とpreviousKeyを使って
         「現在押されているキー」を決定;
  previousKey=key;
  switch (key) {
  case Left: 左に動かす; break;
  case Right: 右に動かす; break;
        ...;
  }
  敵を動かす;
  clear(imageBuf1);
  キャラクタをimageBuf1に描く;
  transferToDisplay(imageBuf1);
  imageBuf1
とimageBuf2を入れ替え;
  一定時間待つ;
```
デザインパターン

再利用のための デザインパターン: 由来 ■Alexanderのデザインパターン [Alexander77] 領域: 建築内部設計~都市設計 規模: 色々なスケール 対象: 少数の部品間 ( 例: 階段、扉 ) ▶目的: 経験的に知られている部品間の関係を 言語化すること ▶注意: 個々の部品のカタログではない

## Alexanderのパターン例

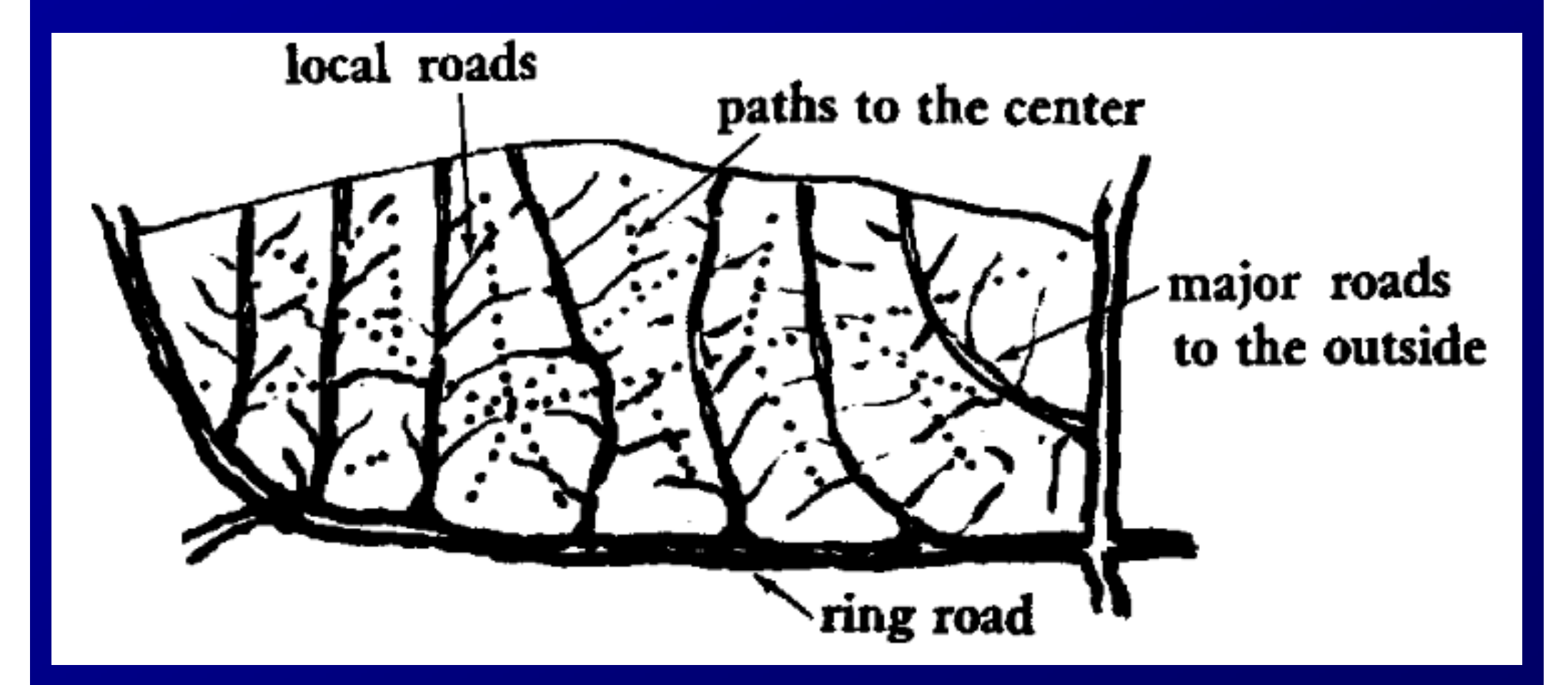

12

#### 再利用のための デザインパターン: GoFパターン [GoF94]

■領域: クラス設計 ■規模:数個のクラス ■注意:「再利用」は、パターンに従うソフトウ ェア設計におけるクラスの再利用性 ▶仕様が変更したときに既存の定義を変更せず に対応できること パターンを再利用しているわけではない

# デザインパターンの例: Subject-Observer

- $\Box$ 名前: Observer Pattern
- $\Box$ ■ 意図: オブジェクトの間に一対多の関係を定義し、1つのオブジェクト の状態が変化したら、それに依存する全オブジェクトが通知を受け 自動的に更新する

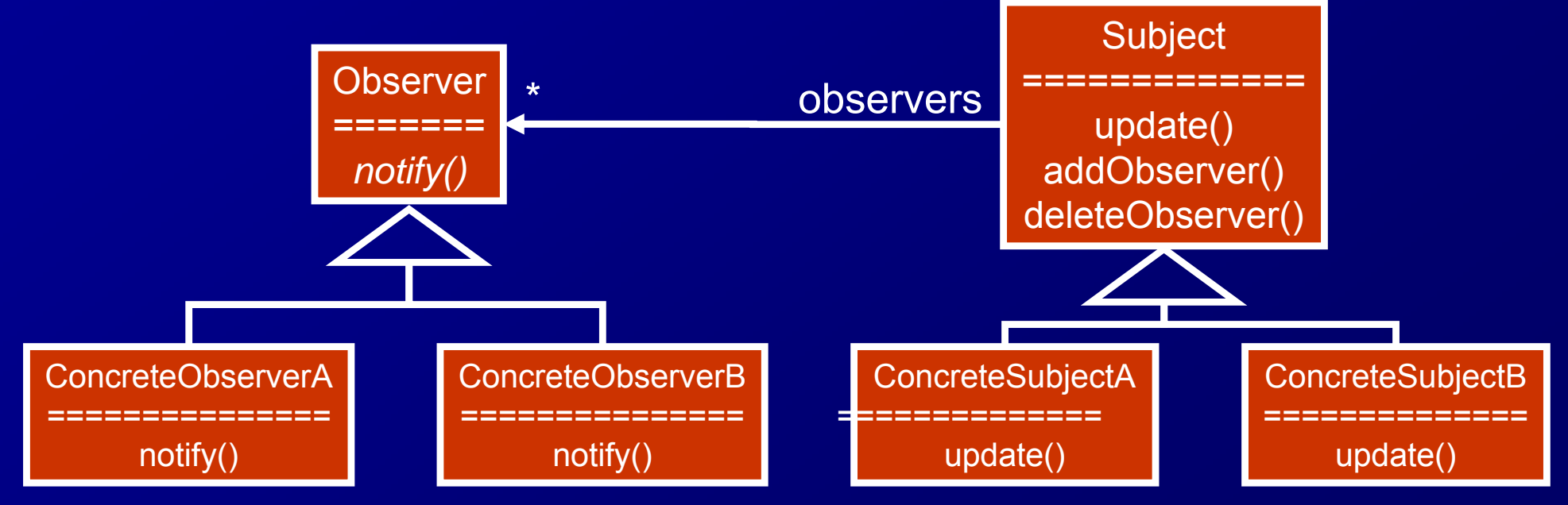

# 問題1/2 (10分)

#### ■ 3次元CADプログラムの設計をせよ ■ 登場するモノ

- 物体(Volume) ― 空間中にある部品それぞれ
- 表示画面(View) ― 正面図と側面図それぞれ
- 使われ方
	- > 利用者が物体を操作すると対応する物体のmove()が呼ばれ、 位置が変更される
	- > アニメーション命令によっても物体のmove()が呼ばれ、位置が 変更される
	- 物体の位置が変更されたら正面図、側面図のdraw()が呼び出さ れ、新しい状態を表示する
- 注意: 下線部は設計外とする。 メソッドの中身は書かなく てよい

# デザインパターンを利用した例: Subject-Observer

#### 3次元CAD

 $\Box$ ■ 空間に配置された物体を、正面と側面の2つの視点から表示してい る。物体の配置が変化したら全ての表示を更新する。

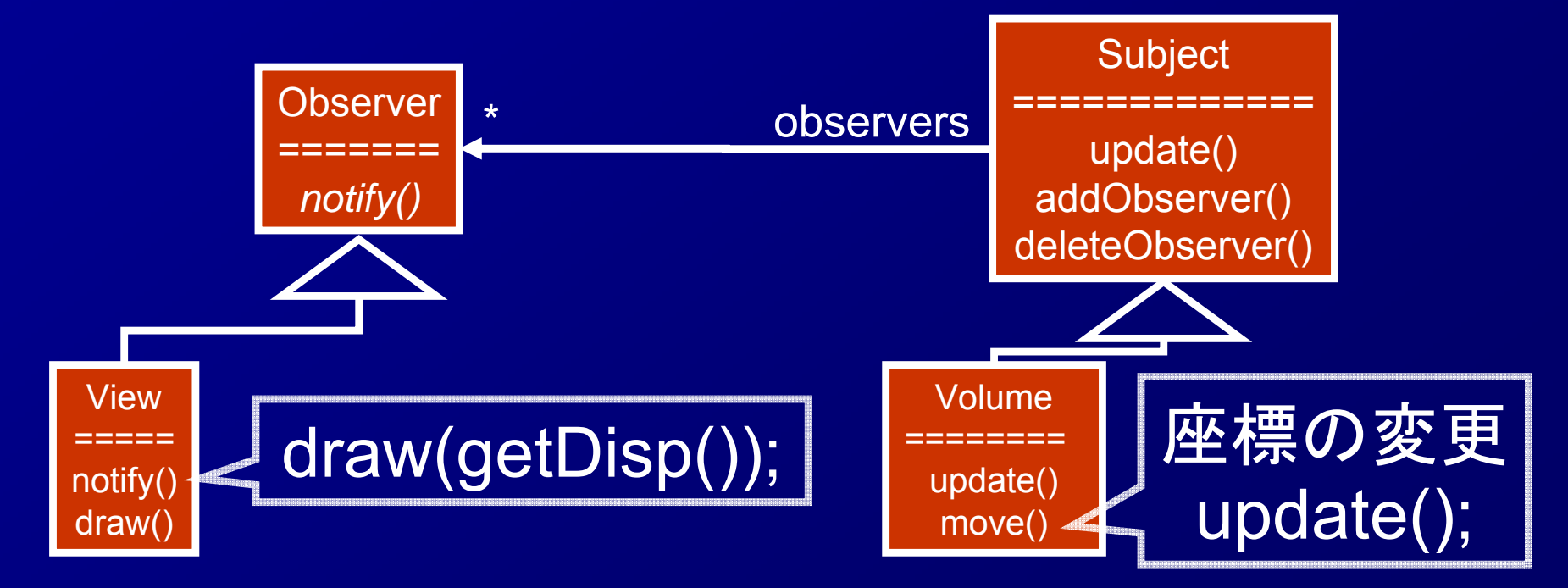

# デザインパターンによる再利用性: Subject-Observer

#### デザインパターンに従わない場合

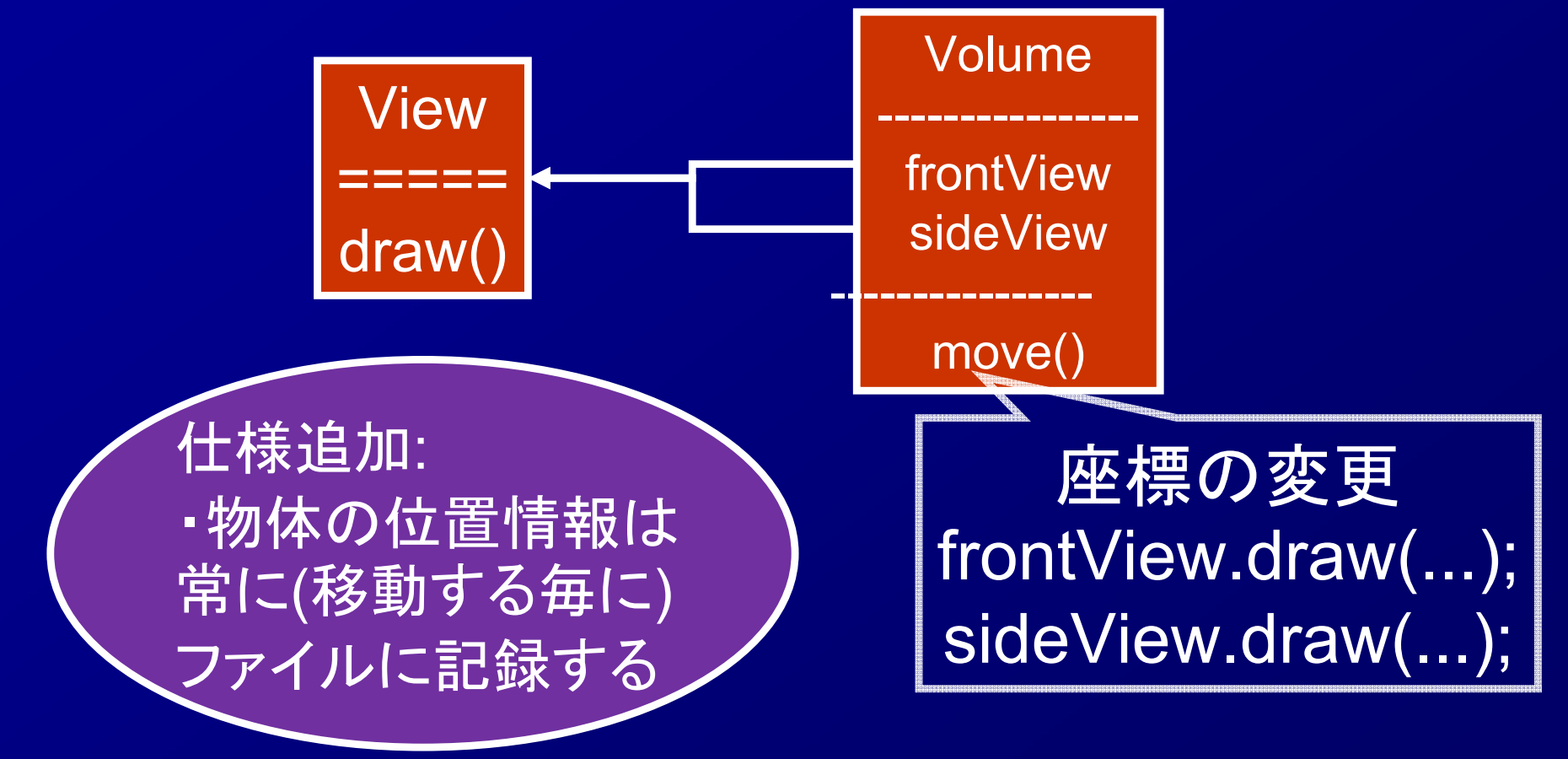

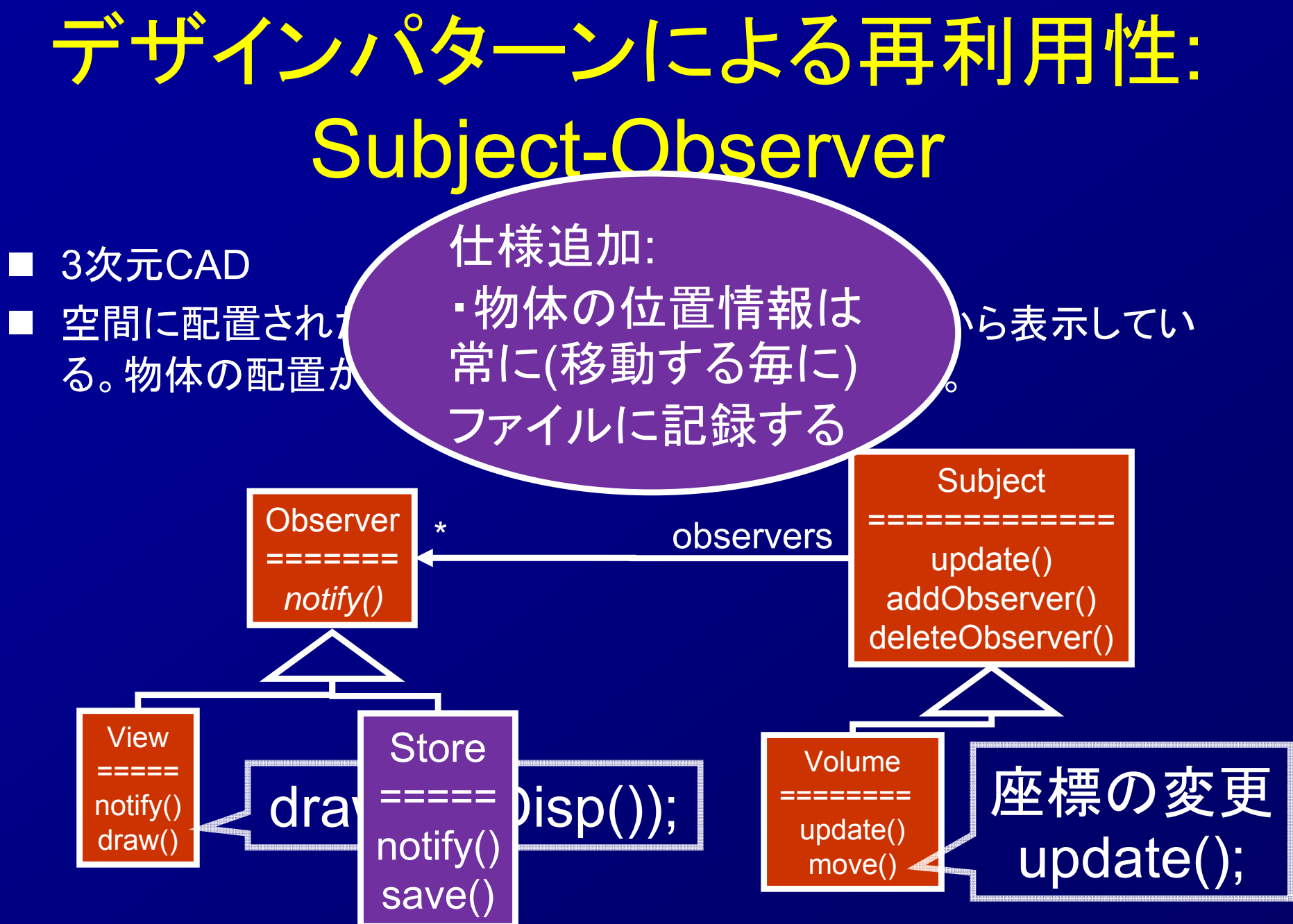

# 脇道: traits/mixinsの使われ所

■Subjectはoberversの追加·削除·update という機能を提供 ■Volumeの親をSubjectにしたくない 例えば「表示しない 抽象幾何物体」が親 ■既存のImageも 表示対象 **Observer** =======*notify()* View=====**Subject** =============update() addObserver() deleteObserver() Volumeobs.

> notify() draw()

========update() move()

フレームワーク

#### フレームワーク vs ライブラリ プログラム再利用の手法 ■フレームワーク: 制 御の流れを含む再 利用 (能動的 ) ■ライブラリ(狭義): サービスの受動的 提供

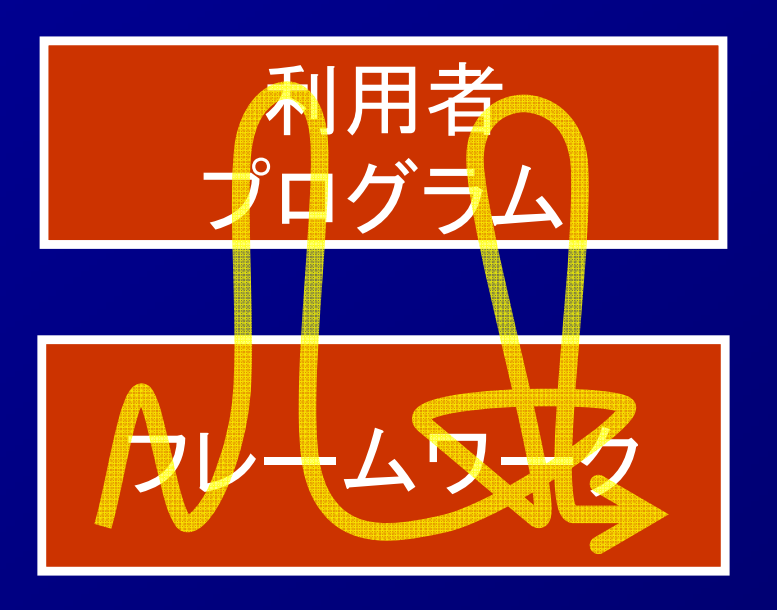

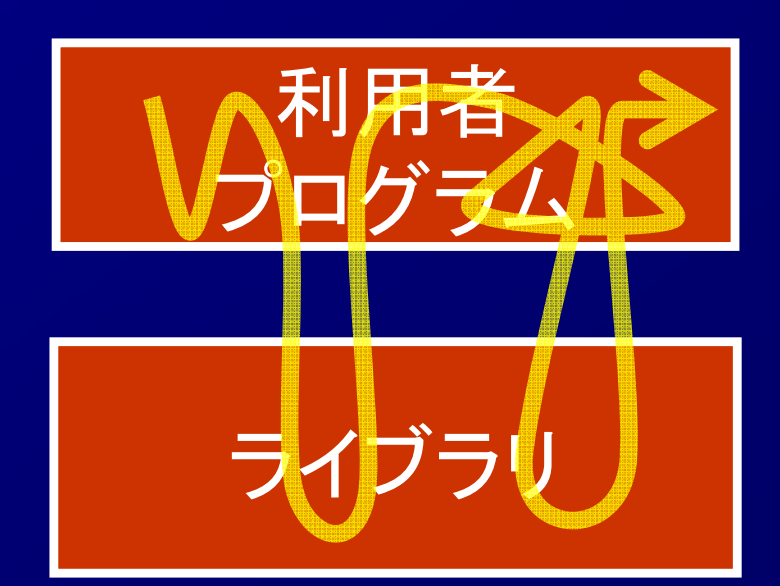

## フレームワークの提供方法

手続き型言語・関数型言語: 利用者がコール バック関数を作成してフレームワークが提供 する関数に渡す (eg. X11ウインドウシステム 上のGUIフレームワーク )

**▷OOP言語: フレームワークは「基本クラス」を** 提供、利用者は子クラスを作成して穴 (各種の 動作を行うメソッド )をオーバーライドする

基本クラスに既定の動作を定義できる (オーバー ライドしなければよい )

# 問題2/2 (10 分 )

}

ゲームプログラムの共通部 分を部品として提供せよ ■右の黄枠外が共通部分 ■言語は何でもよい (OOP) ■提供された部品を使う人 が何をすればよいのかが分 かるように

```
byte[] imageBuf1 = ..., iageBuf2 = ...;
int previousKey = 0;
while (true) {
  int c = キーボード状態の読み取り;
  int key = c
とpreviousKeyを使って
         「現在押されているキー」を決定;
  previousKey=key;
  switch (key) {
  case Left: 左に動かす; break;
  case Right: 右に動かす; break;
        ...;
  }
  敵を動かす;
  clear(imageBuf1);
  キャラクタをimageBuf1に描く;
  transferToDisplay(imageBuf1);
  imageBuf1
とimageBuf2を入れ替え;
  一定時間待つ;
```
## フレームワークの例

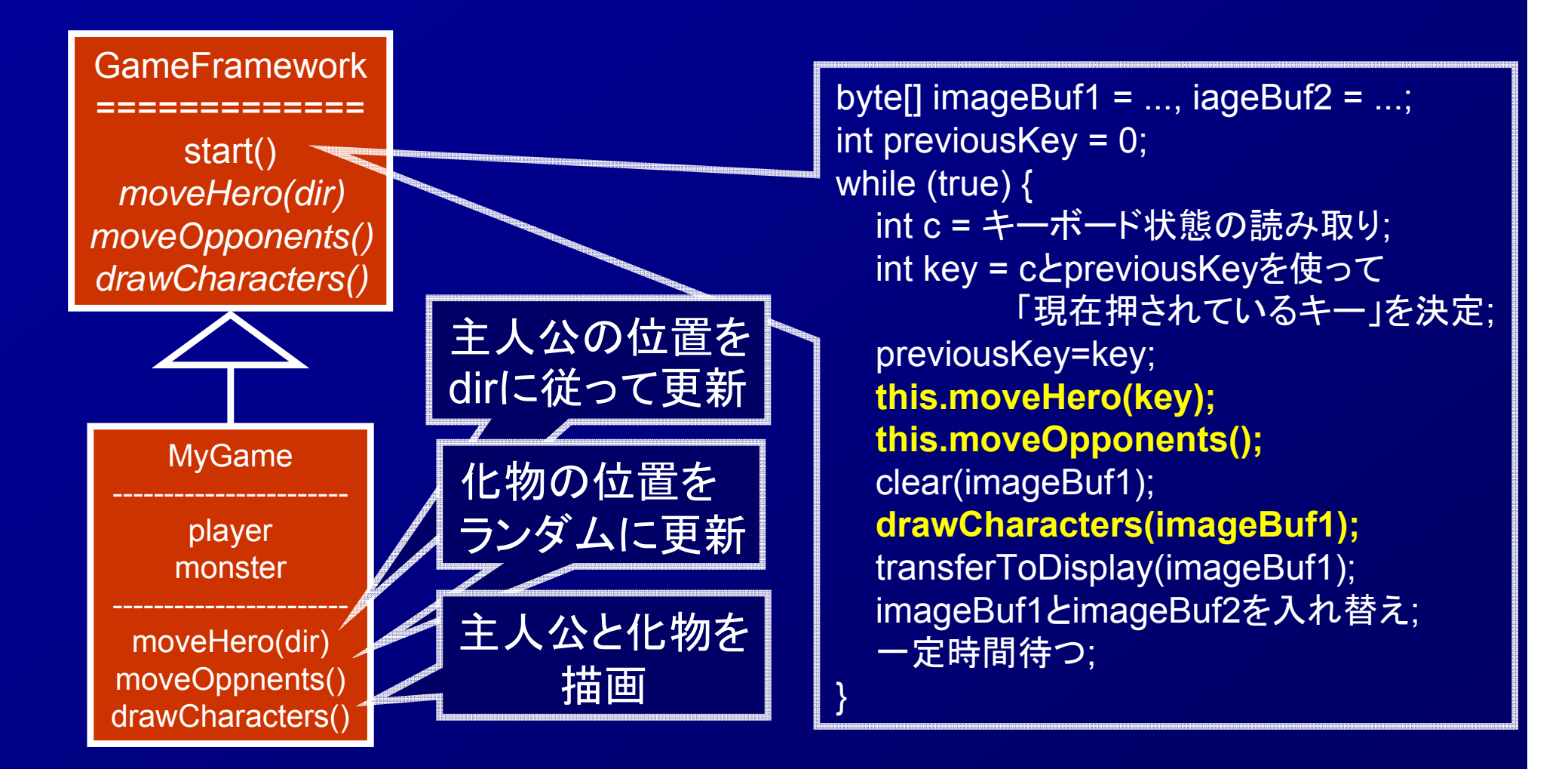

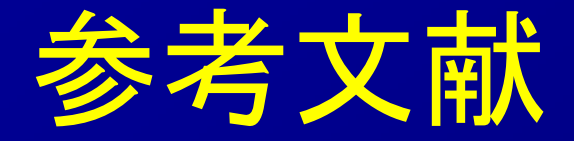

[SDNP03] Schärli, Nathanael, Stéphane Ducasse, Oscar Nierstrasz, and Andrew P. Black. "Traits: Composable units of behaviour." In ECOOP 2003–Object-Oriented Programming, pp. 248-274, 2003.

[BC90] Bracha, Gilad, and William Cook. "Mixin-based inheritance." In *Proceedings of OOPSLA/ECOOP,* pp.303-311, 1990. [Alexander77] Alexander, Christopher, A Pattern Language: Towns, Buildings, Construction. Oxford University Press, 1977 [GoF94] Erich Gamma, Richard Helm, Ralph Johnson, and John Vlissides, Design Patterns: Elements of Reusable Object-Oriented Software, Addison-Wesley, 1994